# Comment utiliser mon coupon ou mon code ?

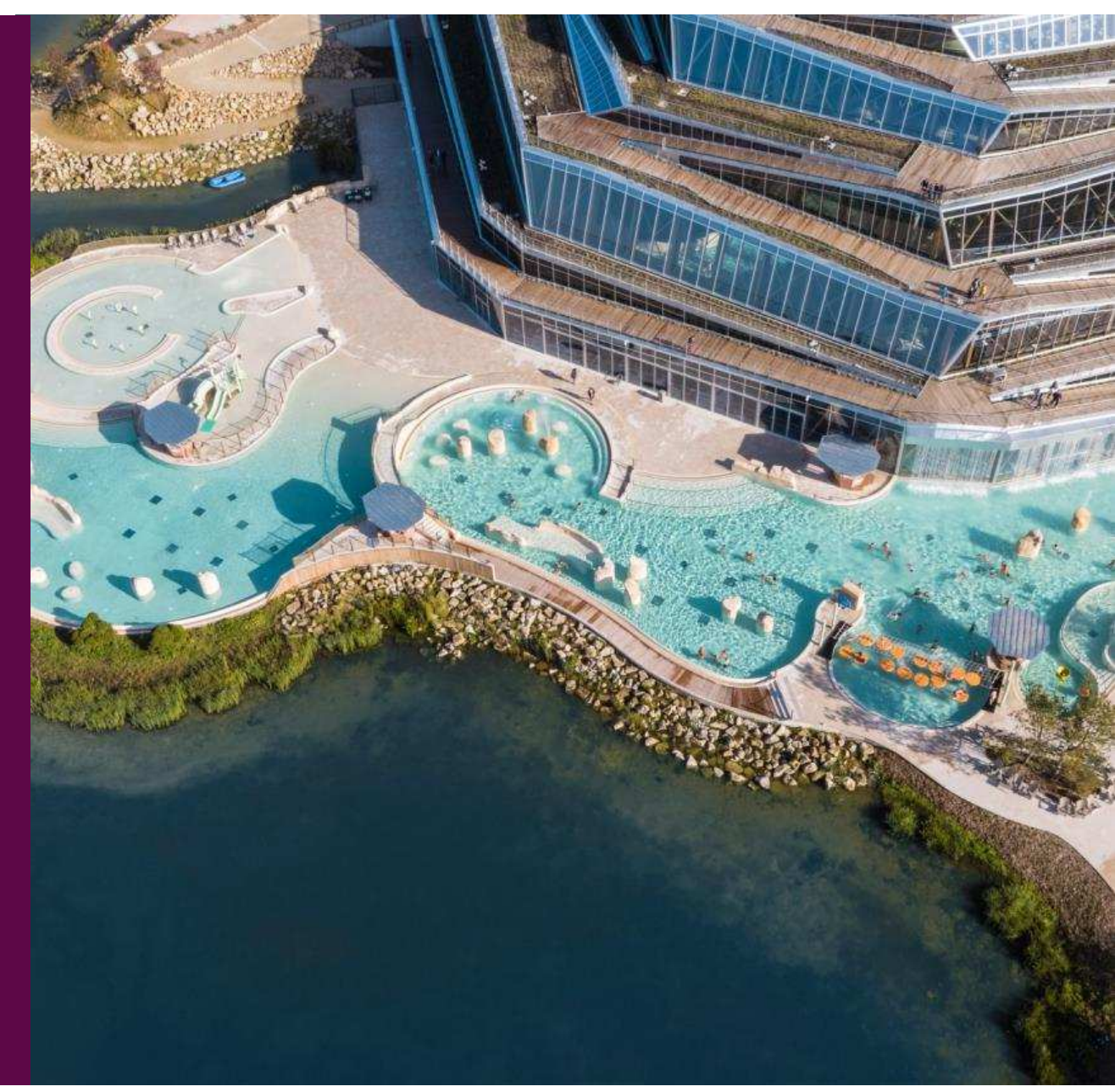

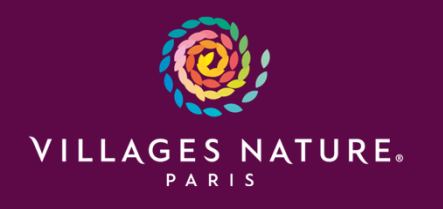

### Etape 1 : Aller sur le site de réservation

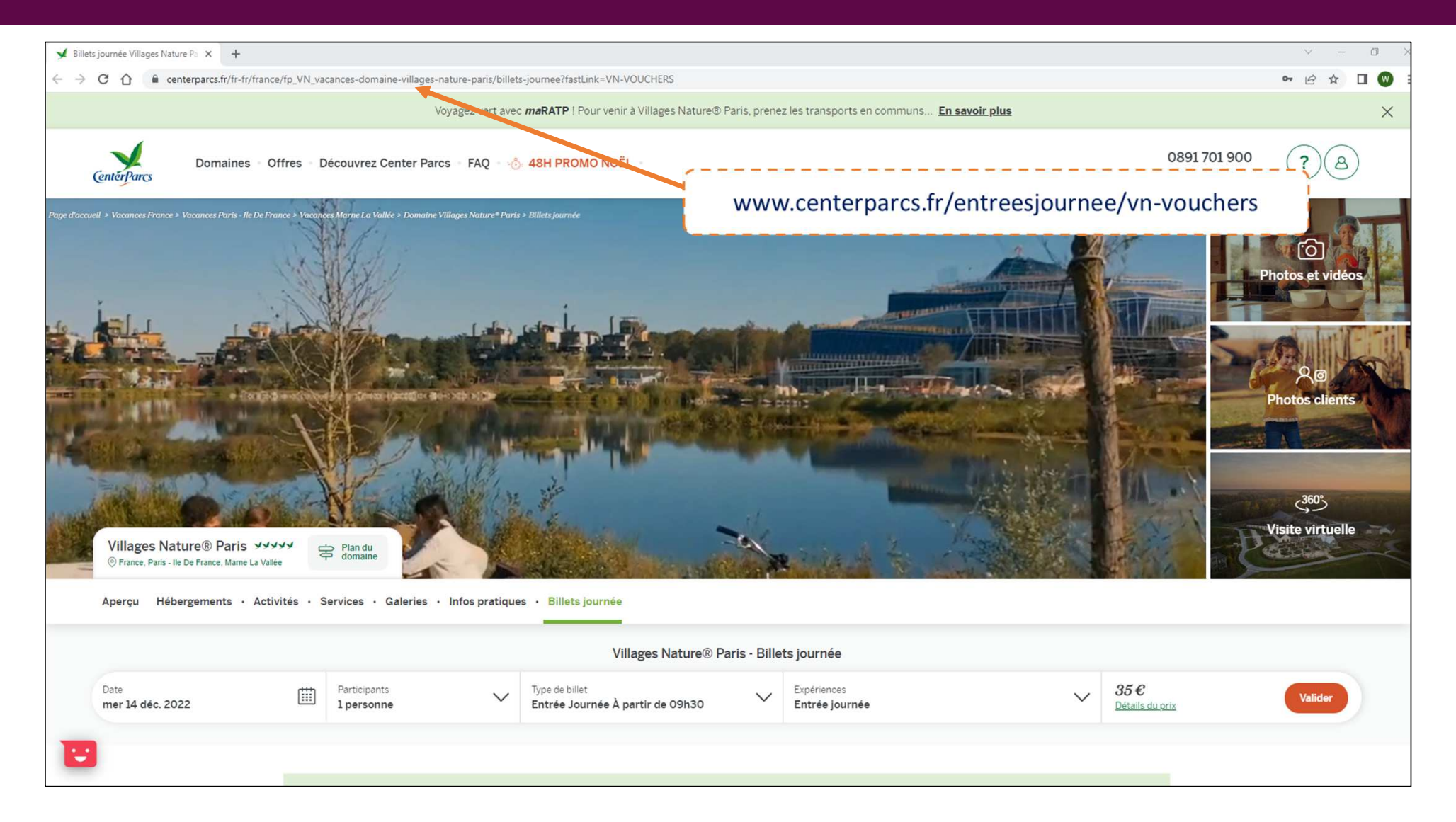

#### Etape 2 : Date de votre venue

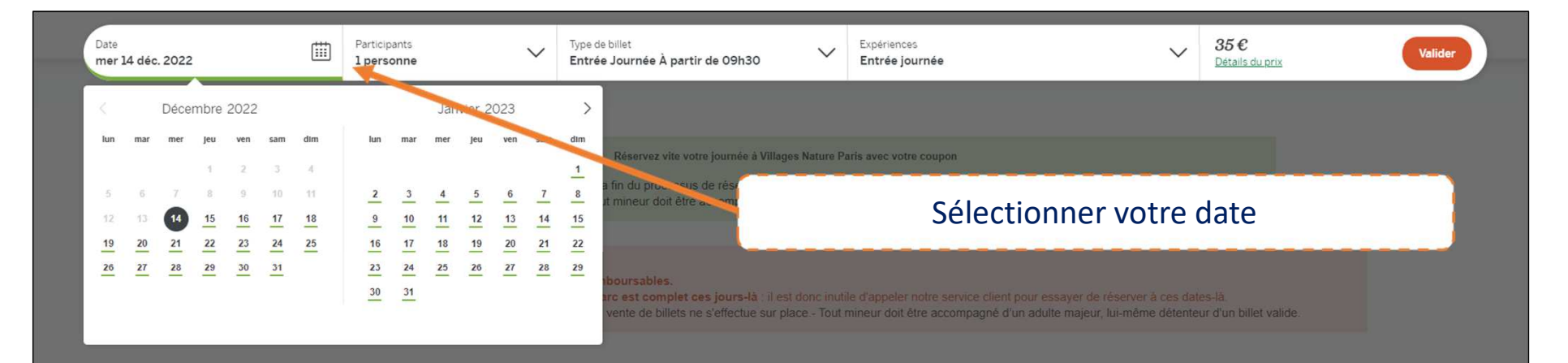

#### Une journée à Center Parcs

Evadez-vous toute l'année, le temps d'une journée, à seulement 30 minutes de Paris, Profitez, avec vos proches de l'Aqualagon et d'une multitude d'activités et partez à la découverte de la faune et de la flore du

- V L'Aqualagon, l'espace aquatique pour se baigner et dévaler les toboggans dans une eau chauffée toute l'année par géothermie.
- La Ferme BelleVie pour observer et apprendre au contact des animaux.
- Des aires de jeux enfants en extérieur et en intérieur : la Forêt des légendes et le Lait's Play
- Des activités sportives et à sensation : Parcours de l'Aventure, tir à l'arc, segway, bowling.
- Des ateliers ludiques et pédagogiques : Atelier du pain, Fabrique ta peluche, Atelier terrarium.
- Des balades bucoliques dans les Jardins extraordinaires, au sentier des abeilles et dans les bois
- V L'espace spa et les soins et massages du Spa Deep Nature®
- Une offre de restauration variée et adaptée à tous, toute la journée."
- v avec supplément selon programmation

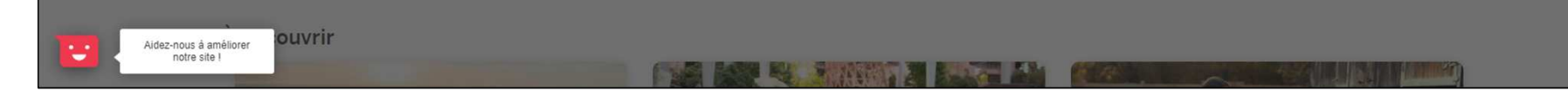

### Etape 3 : Nombre de personnes

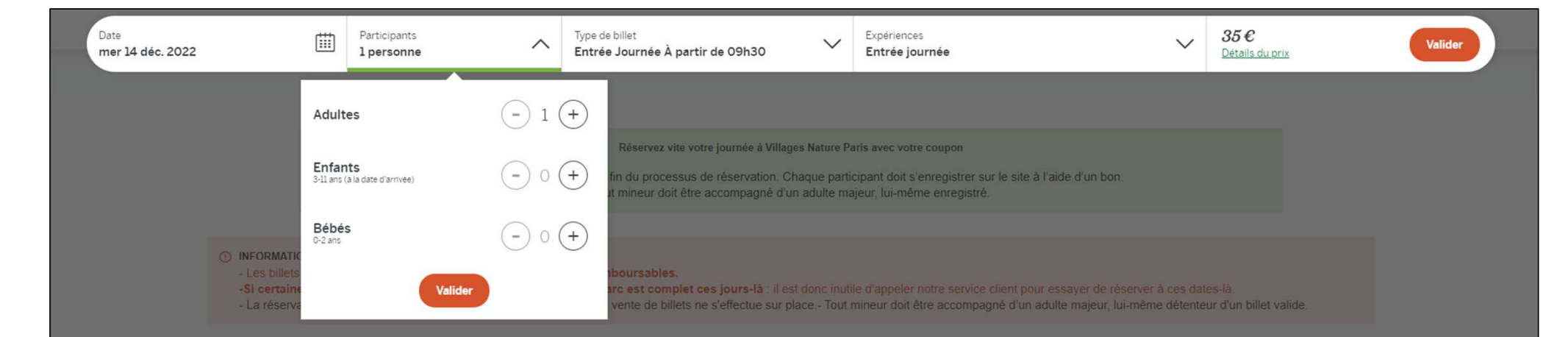

#### Une journée à Center Parcs

Evadez-vous toute l'année, le temps d'une journée, à seulement 30 minutes de Paris.Profitez, avec vos proches de l'Aqualagon et d'une multitude d'activités et partez à la découverte de la faune et de la flore du domaine.

- V L'Aqualagon, l'espace aquatique pour se baigner et dévaler les toboggans dans une eau chauffée toute l'année par géothermie.
- La Ferme BelleVie pour observer et apprendre au contact des animaux.
- Des aires de jeux enfants en extérieur et en intérieur : la Forêt des légendes et le Lait's Play.
- Des activités sportives et à sensation : Parcours de l'Aventure, tir à l'arc, segway, bowling  $\overline{\mathscr{L}}$
- Des ateliers ludiques et pédagogiques : Atelier du pain, Fabrique ta peluche, Atelier terrarium...
- Des balades bucoliques dans les Jardins extraordinaires, au sentier des abeilles et dans les bois.
- V L'espace spa et les soins et massages du Spa Deep Nature®.
- Une offre de restauration variée et adaptée à tous, toute la journée.  $\mathcal{L}$
- v \*avec supplément selon programmation

#### À découvrir

υ

## Etape 4 : Sélectionner entrée journée

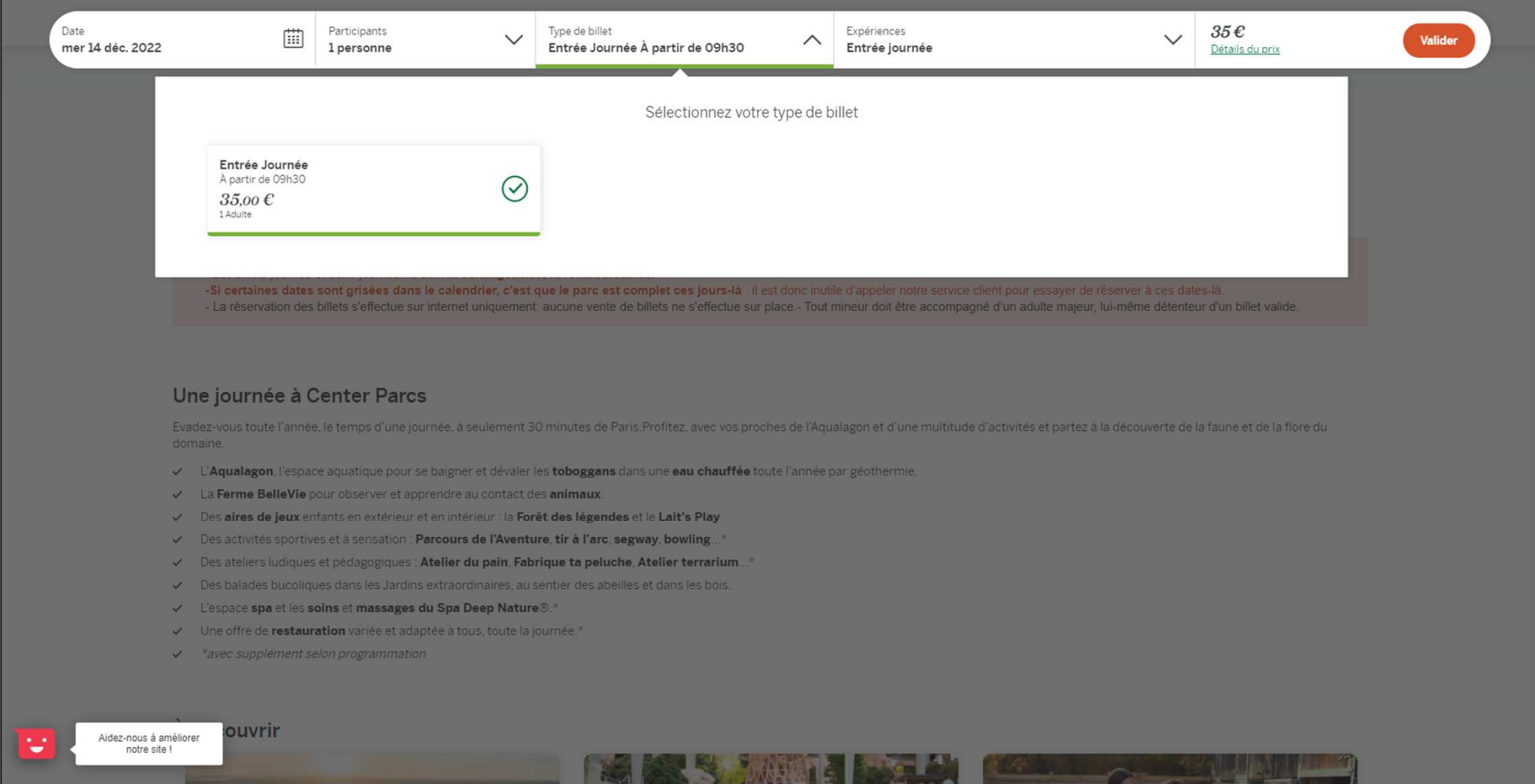

## Etape 5 : Choisir votre expérience

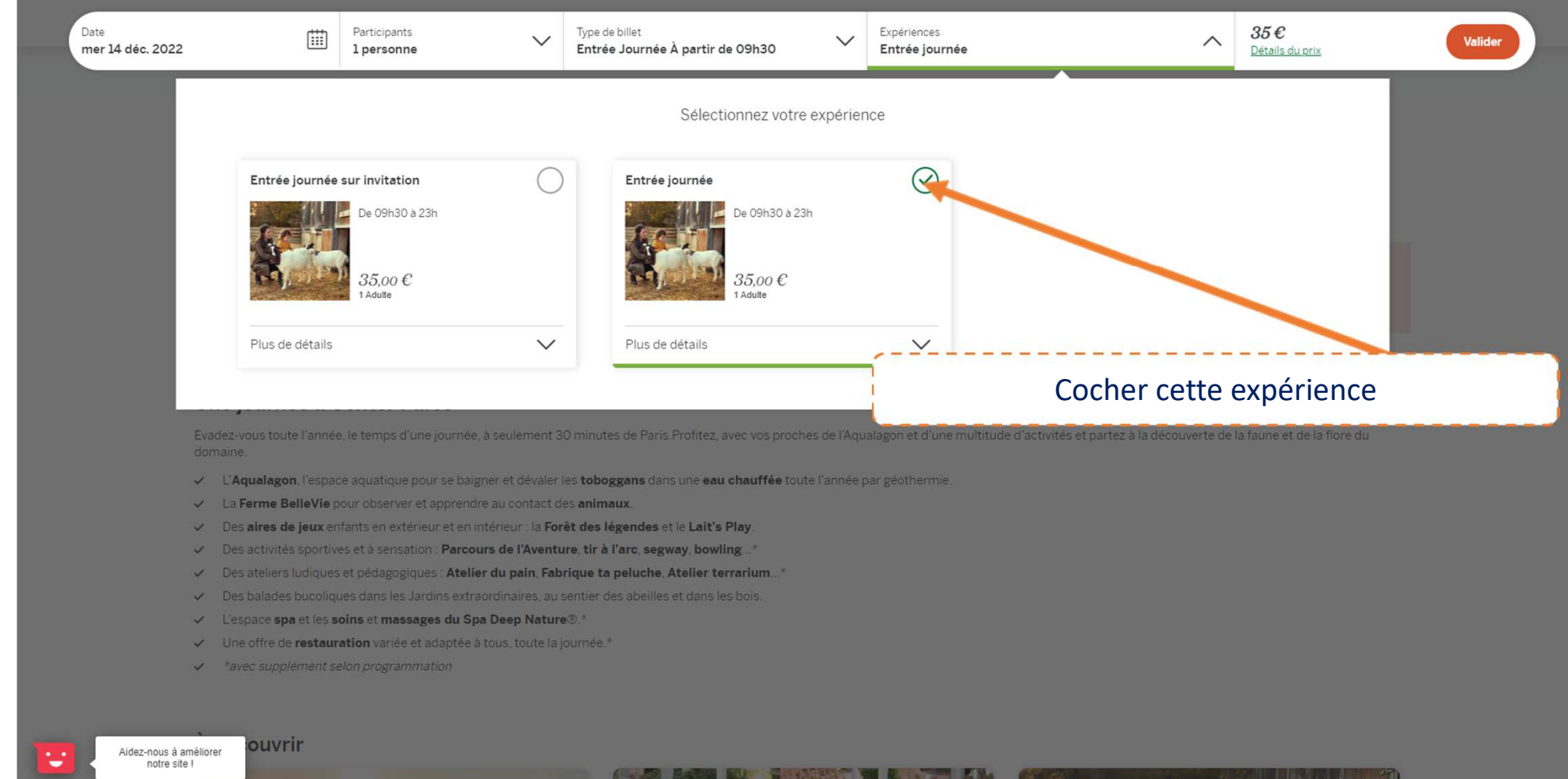

# Etape 6 : Validation

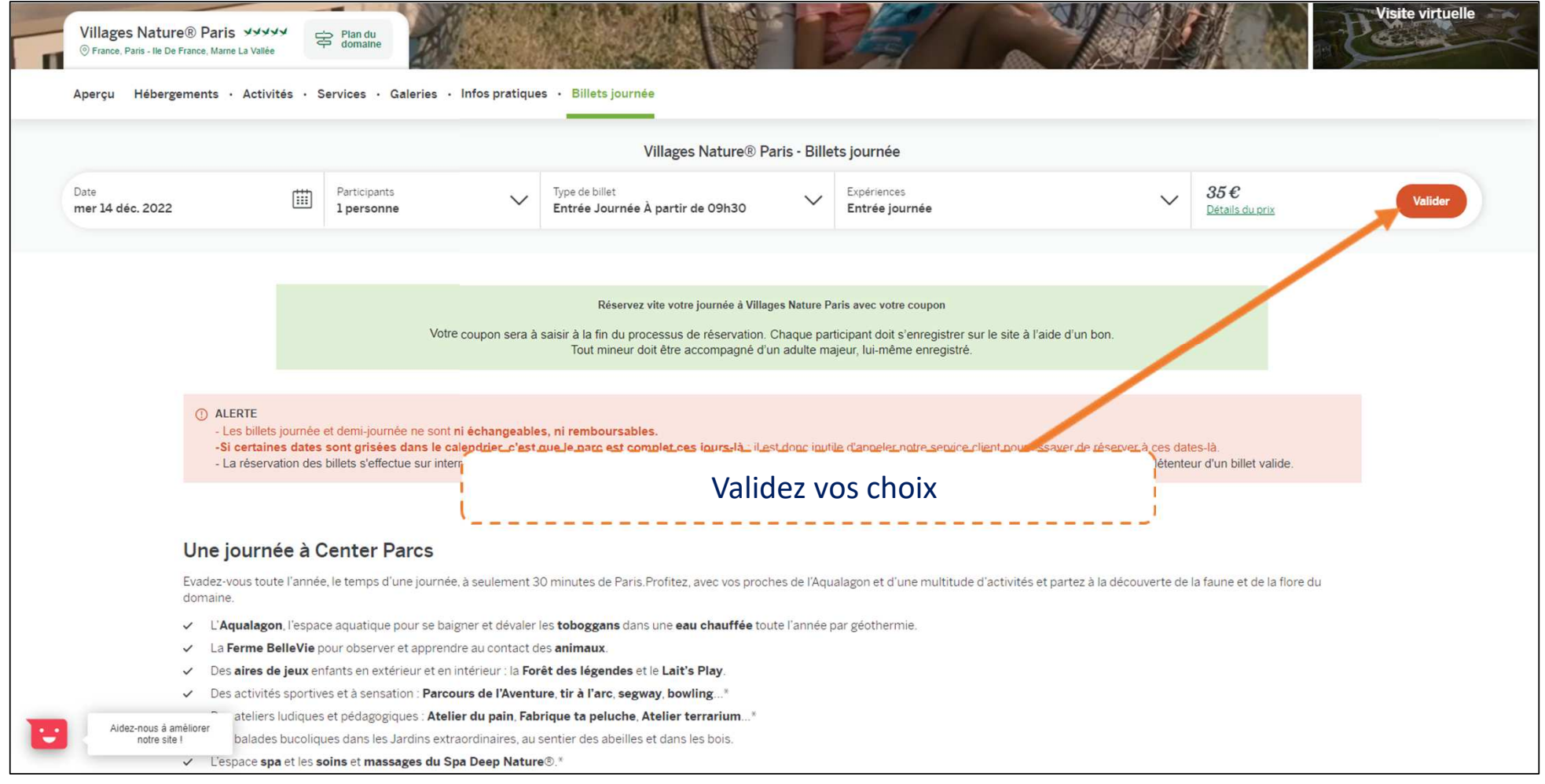

### Etape 7 : Options et Coordonnées

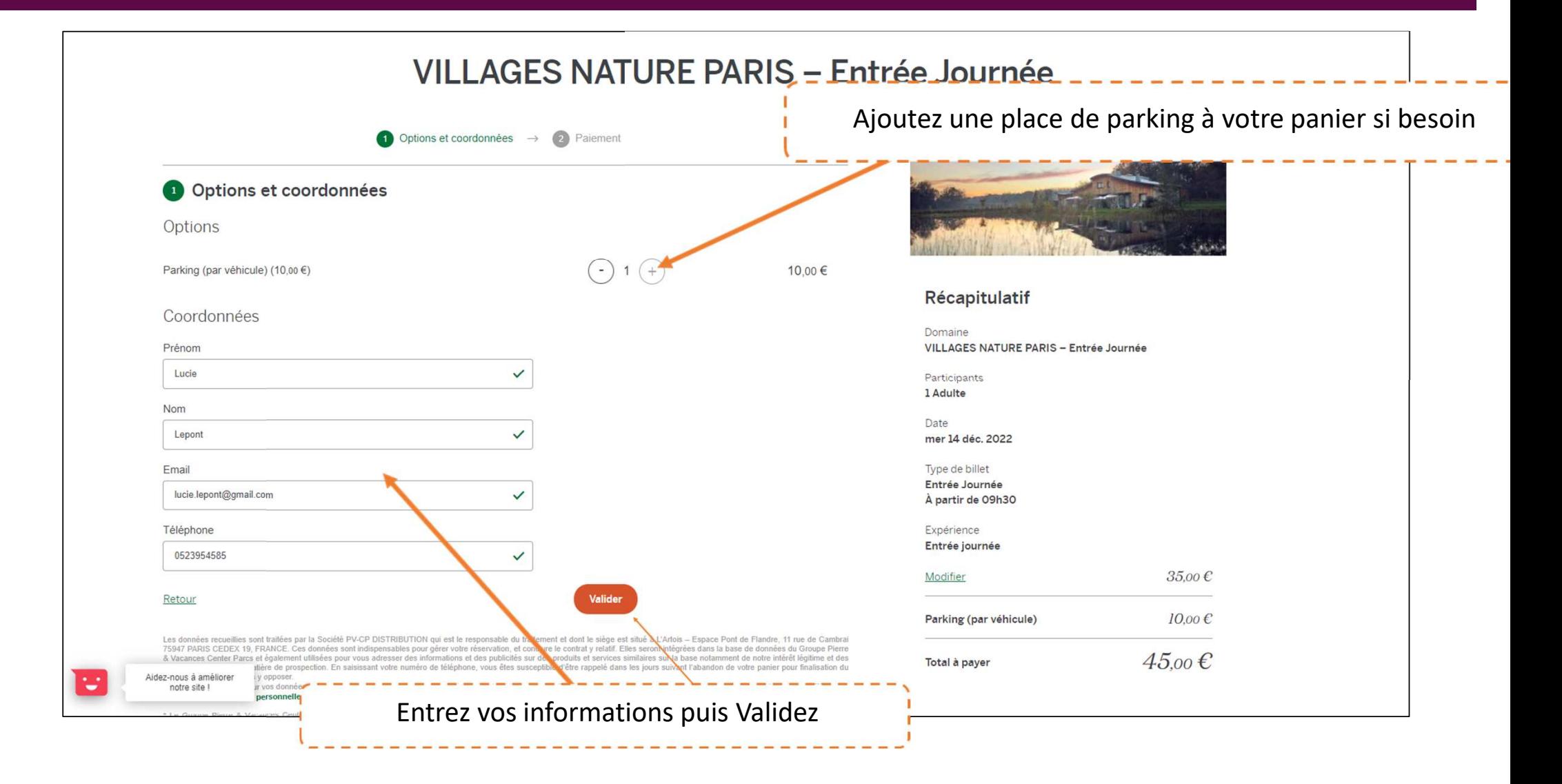

## Etape 8: Saisir le code de votre/vos billets

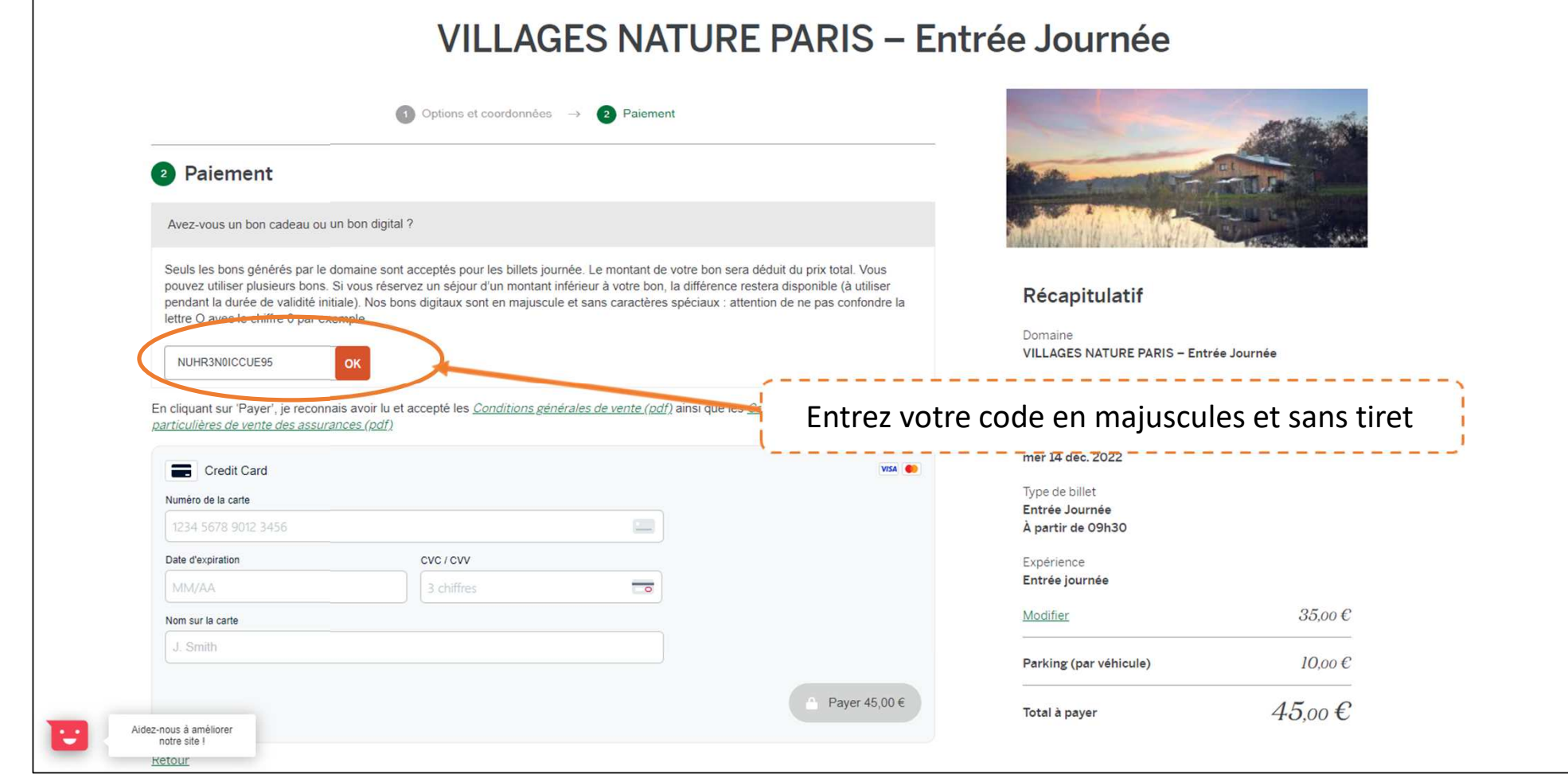

# Etape 9: Valider vos billets

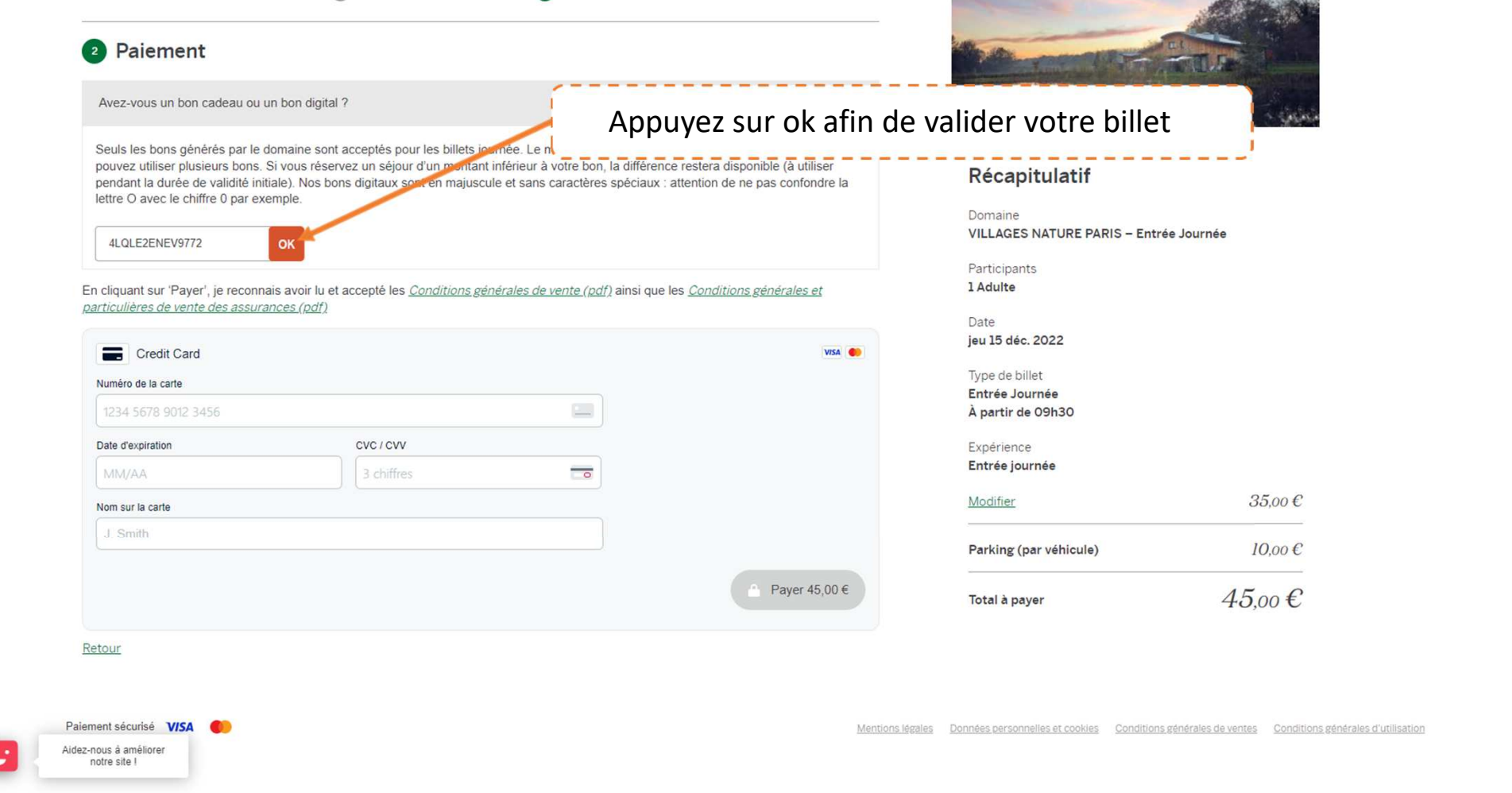

# Etape 10 : Paiement

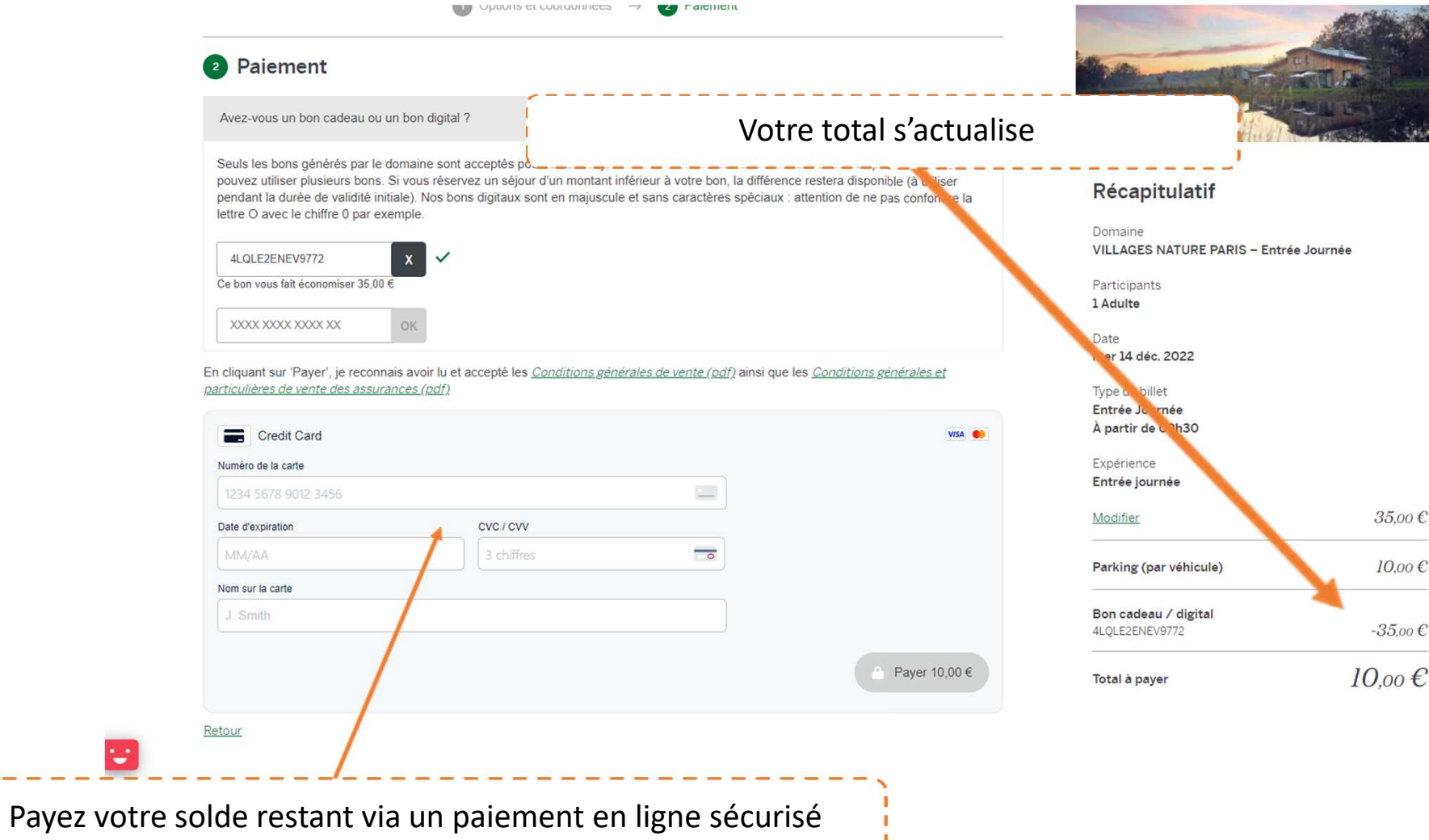

E

#### Etape 11: Noter le numéro de réservation à 7 chiffres et vérifier la bonne réception du mail

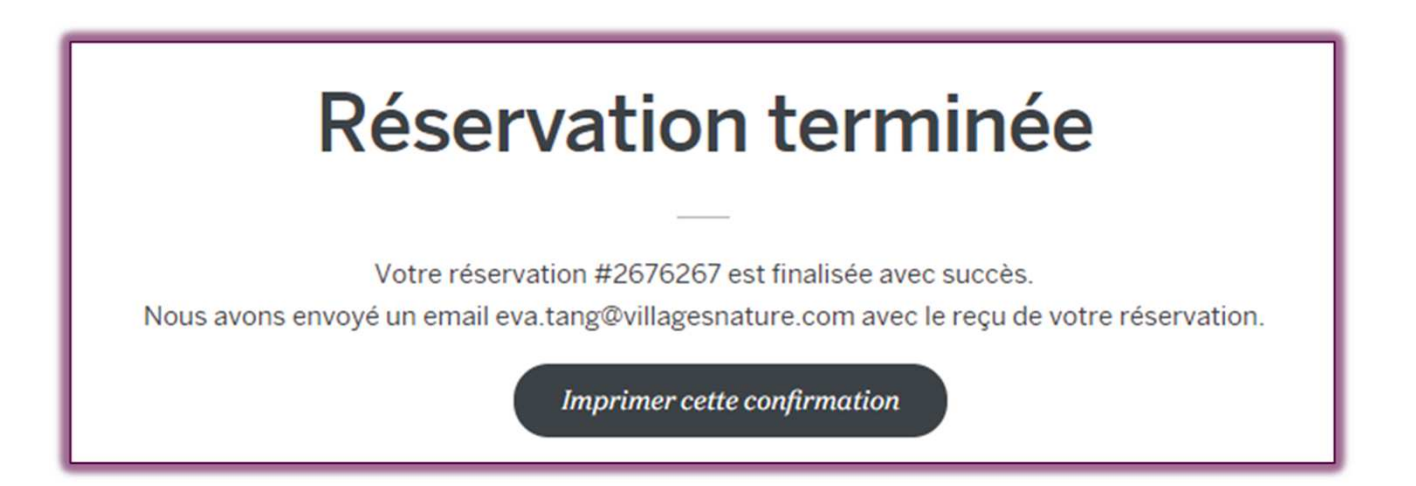

*RENDEZ-VOUS TRES VITE CHEZ VILLAGES NATURE PARIS !*